## Panel data econometrics

## Summer school, Tashkent 2018 June 11, 2018 Ziyodullo Parpiev

# Panel Data

- **These are Models that Combine Crosssection and Time-Series Data**
- In panel data the same cross-sectional unit (industry, firm, country) is surveyed over time, so we have data which is *pooled* over space as well as time.

# Reasons for using Panel Data

- 1. Panel data can take explicit account of individual-specific heterogeneity ("individual" here means related to the microunit)
- 2. By combining data in two dimensions, panel data gives more data variation, less collinearity and more degrees of freedom.
- 3. Panel data is better suited than cross-sectional data for studying the *dynamics of change*. For example it is well suited to understanding *transition* behaviour – for example company bankruptcy or merger.

4. Panel data is better at detecting and measuring effects that cannot be observed in either cross-section or time-series data.

5. Panel data enables the study of more complex behavioural models – for example the effects of technological change, or economic cycles.

6. Panel data can minimise the effects of aggregation bias, from aggregating firms into broad groups.

If all the cross-sectional units have the same number of time series observations the panel is *balanced*, if not it is unbalanced.

Cross section

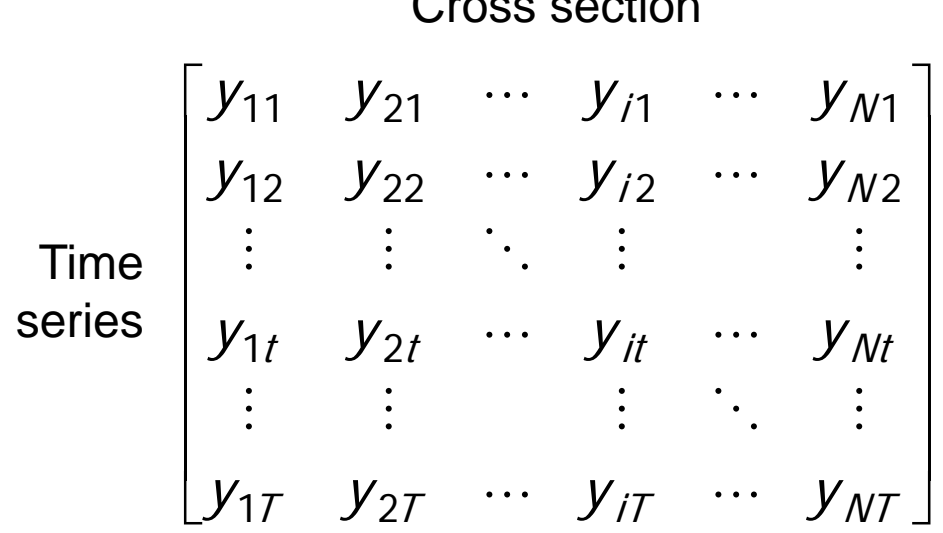

- a matrix of balanced panel data observations on variable y, N cross-sectional observations, T time series observations.

Suppose  $y$  is investment and  $x$  is a measure of profit. We have  $i = 1...n$  companies and  $t = 1...T$  time periods. Suppose we specify a simple econometric model which says that investment depends on profit:

$$
y_{it} = a_0 + a_1 x_{it} + u_{it} \tag{1}
$$

 $u_{it}$  is a random error term:  $E(u_{it}) \sim N(0, \sigma^2)$ 

Estimation of (1) depends on the assumptions that we make about the intercept  $(a_0)$ , the slope coefficient  $(a_1)$  and the error term  $(u_{it})$ .

Several possible assumptions can be made in order to estimate (1):

- 1. Assume that the intercept and slope coefficients are constant across time and firms and that the error term captures differences over time and over firms.
- 2. The slope coefficient is constant but the intercept varies over firms.
- 3. The slope coefficient is constant but the intercept varies over firms and over time.
- 4. All coefficients (intercept and slope) vary over firms.
- 5. The intercept as well as the slope vary over firms and time.

### Which statistical model for panel data?

Is your research question cross-sectional or longitudinal, or both?

- Cross-sectional: exploit variation between individuals
- Longitudinal: exploit variation "within" individuals over time and permit causal interpretation of effects
	- and can consider "between" variation if needed

What is the effect on income of having more children?

- What is the difference in income between individuals who have a different number of children?
- What is the difference in income before and after the birth of a child?
	- What is the difference in income between men and women and before and after the birth of a child?

Pooled regression by OLS

This is estimation option 1 on the list. But pooled regression may result in *heterogeneity bias* :

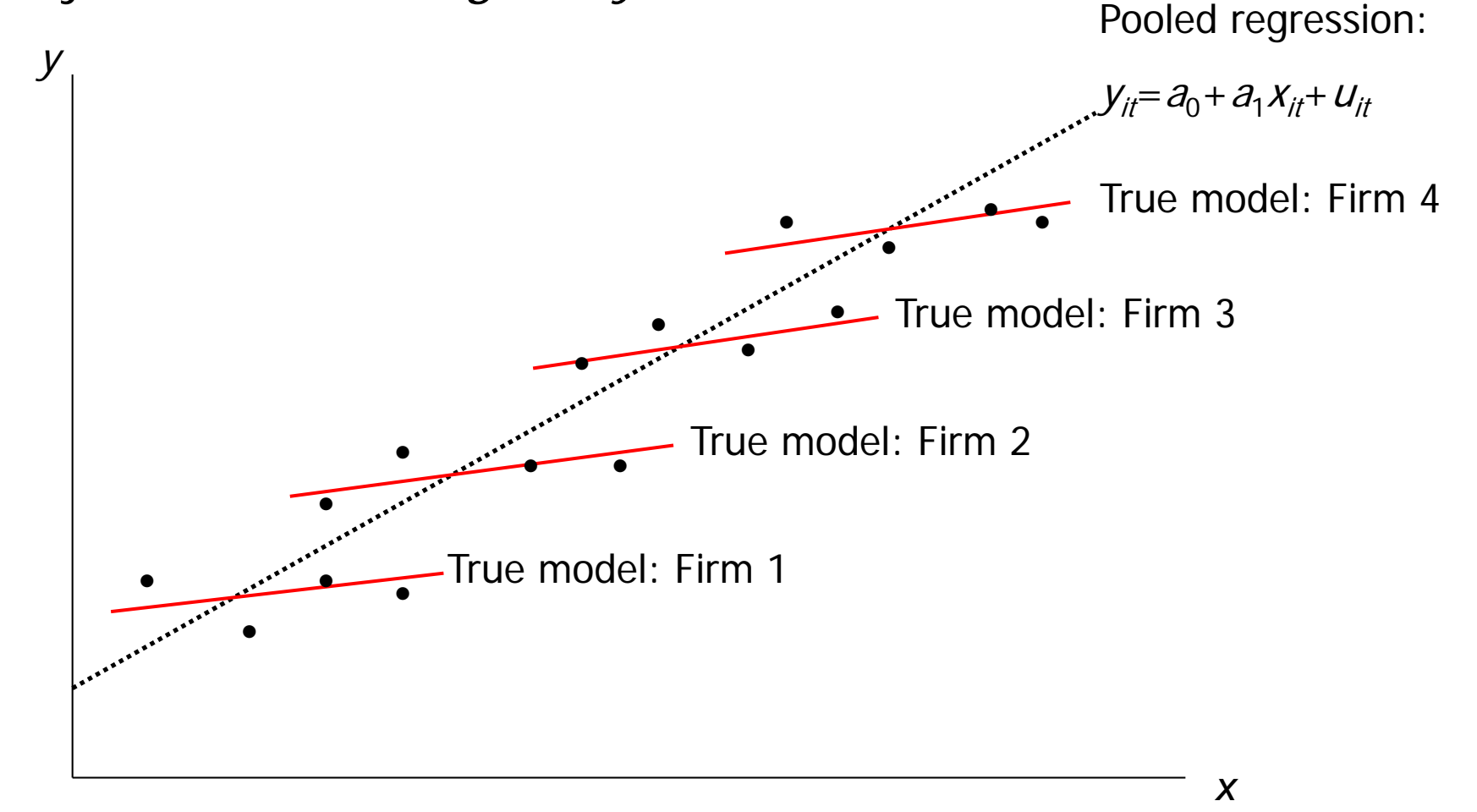

#### Longitudinal analysis is concerned with modelling individual heterogeneity

- A very simple concept: people are different!
- In social science, when we talk about heterogeneity, we are really talking about unobservable (or unobserved) heterogeneity:

Observed heterogeneity: differences in education levels, or parental background, or anything else that we can measure and control for in regressions

Unobserved heterogeneity: anything which is fundamentally unmeasurable, or which is rather poorly measured, or which does not happen to be measured in the particular data set we are using.

 With panel data we can do something about unobserved heterogeneity as we can differentiate between person-level unobserved x that are identical over time and those that vary over time!

### OLS with panel data

- Cross-sectional effect captures may be quite misleading (omitted variable bias)!
- By adding more data points from the same units at different points in time we can get better estimates. But assumptions of OLS may be violated!

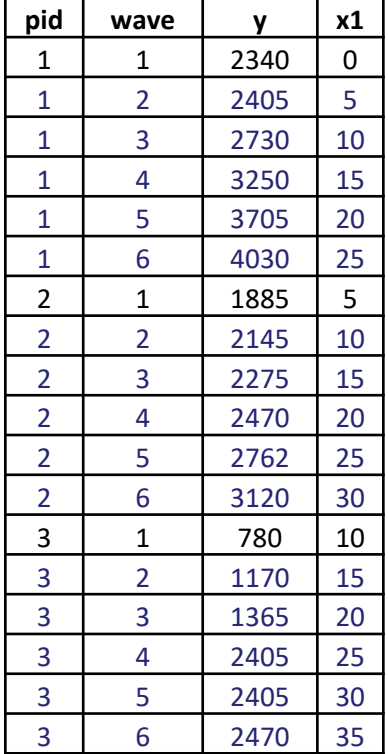

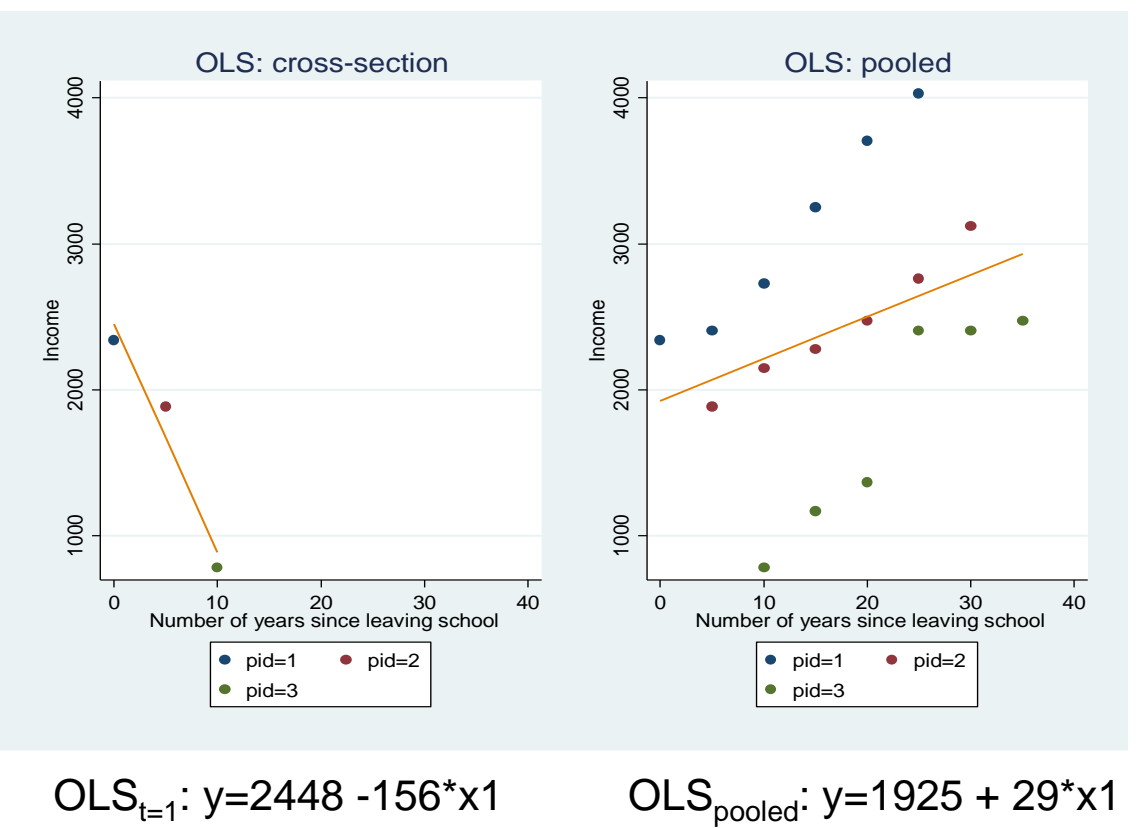

#### An illustration of how unobserved heterogeneity matters

Considering this is from panel data, two problems become apparent:

- Error terms for persons 1, 2 and 3 differ systematically
- The association between x and y appears to be biased

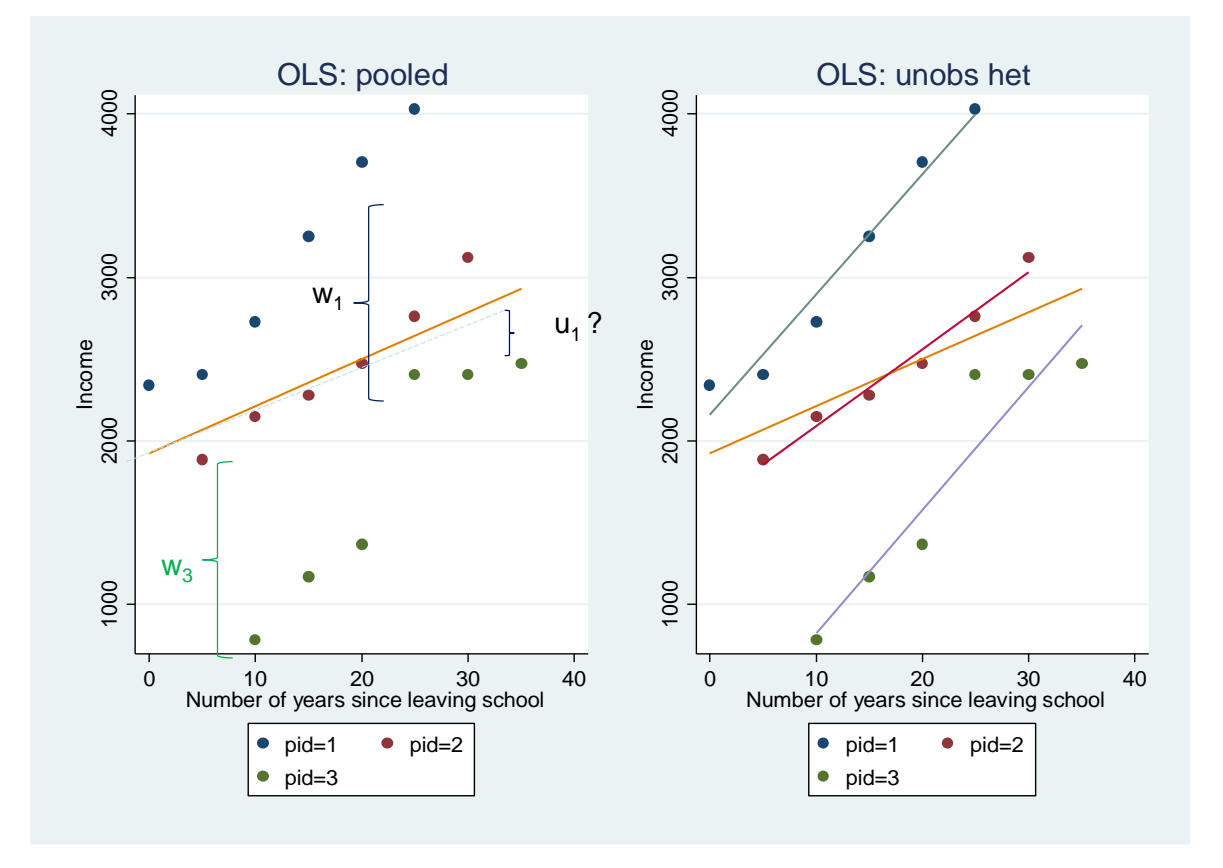

OLS: unobs het Panel data allows you to break down the error term (w<sub>i</sub>) in two components: the unobservable characteristics of the person (u<sub>i</sub>), and genuine "error" (e<sub>i</sub>).

 $\rightarrow$  then model u<sub>i</sub> and e<sub>i</sub>

#### Expanding the OLS model to consider unobserved heterogeneity

Analytically, think of splitting the error term into it's two components  $u_i$  and  $\varepsilon_i$ 

 $y_i = \alpha + x_{i1}\beta_1 + x_{i2}\beta_2 + x_{i3}\beta_3 + \ldots + x_{iK}\beta_K + u_i + \varepsilon_i$ 

… and consider that you have repeated observations over time

Individual-specific, fixed over time

 $y_{it} = \alpha + x_{it} \beta + u_i + \varepsilon_{it}$   $\iff$  Varies over time, usual assumptions apply (mean zero homoscedastic uncorrelated (mean zero, homoscedastic, uncorrelated with x or *u* or itself)

.. and then reduce the complexity of the information available in some way, or add further assumptions.Your options:

- Focus on "between" variation: loose info on "within" variation
- Focus on "within" variation: loose info on "between" variation
- Model both types of variation making further assumptions

### Within and between estimators

 $y_{it} = \alpha + x_{it} \beta + u_i + \varepsilon_i$   $\Longleftrightarrow$  Varies over time, usual assumptions

Individual-specific, fixed over time

apply (mean zero, homoscedastic, uncorrelated with x or *u* or itself)

 $y_i = \alpha + x_i \beta + u_i + \varepsilon_i$  This is the "between" estimator Not interested in within variation? Use the means of all observations for all persons *i*

Not interested in "between" variation? Why not "remove" it in that case!

 $(y_{it} - y_i) = (x_{it} - x_i)\beta + (\varepsilon_{it} - \varepsilon_i)$  And this is the "within" estimator – "fixed effects"

Interested in both? Well, let's treat x<sub>i</sub>\_bar as imperfect to measure person fixed effect and use between variation where within variation is poorly captured

$$
(y_{it} - \overline{\theta y}_{i}) = (1 - \theta)\alpha + (x_{it} - \overline{\theta x}_{i})\beta + \{(1 - \theta)u_{i} + (\varepsilon_{it} - \theta \overline{\varepsilon}_{i})\}
$$

 $\theta$  measures the weight  $\Box$  given to between-group variation, and is derived from the variances of  $u_i$ and  $\varepsilon_i$ 

## Between estimator

$$
y_{it} = \alpha + x_{it} \beta + u_i + \varepsilon_{it}
$$

- $y_i = x_i\beta + u_i + \varepsilon_i$
- Interpret as how much does y change between different people
- Not much used
- It's inefficient compared to random effects
	- It doesn't use as much information as is available in the data (only uses means)
- Assumption required: that  $u_i$  is uncorrelated with  $x_i$ 
	- Easy to see why: if they were correlated, how could one decide how much of the variation in y to attribute to the x's (via the betas) as opposed to the correlation?
- Can't estimate effects of variables where mean is invariant over individuals
	- Age in a cohort study

### Focusing on "within" variation – the fixed effects family

#### • "Fixed effects" estimator

– Basic idea: For each individual, calculate the mean of x and the mean of y. Then run OLS on a transformed dataset where each  $y_{it}$  is replaced by  $(x_{it} - x$  and each  $x_{it}$  is replaced by  $(y_{it} - y_i)$  xtreg y x, fe

Identical to:

Least Squares Dummy Variables regression areg, y x, absorb(pid)

Include a dummy indicator for each individual; all individual level differences, including the idiosyncratic error term, will then be captured in the person-specific intercept.

Members of the same family, which you may come across in the literature:

First Differences regress D.(y x)

For each individual, and each time period's y and x, calculate the difference between the value in this period and that in the last period. Then run OLS on a transformed dataset where each  $y_{it}$  is replaced by  $(y_{it} - y_{it-1})$  and each  $x_{it}$  is replaced by  $(x_{it} - x_{it-1})$ 

"Hybrid models" regress y x mean\_x z

run standard OLS but add  $\bar{x}_i$  of each time-varying variable as additional regressors

## Fixed effects estimator

$$
y_{it} = \alpha + x_{it}\beta + u_i + \varepsilon_{it}
$$
  

$$
(y_{it} - y_i) = (x_{it} - x_i)\beta + (\varepsilon_{it} - \varepsilon_i)
$$

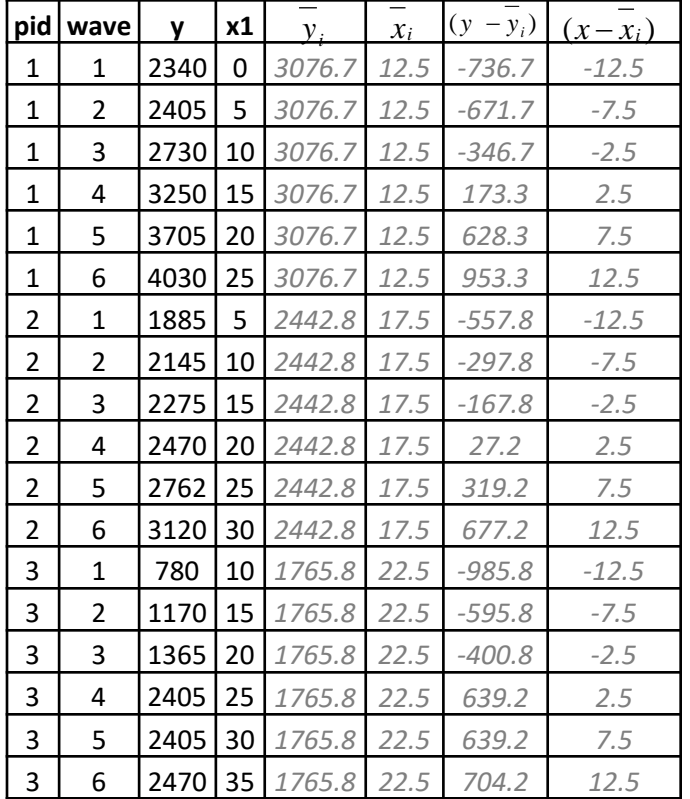

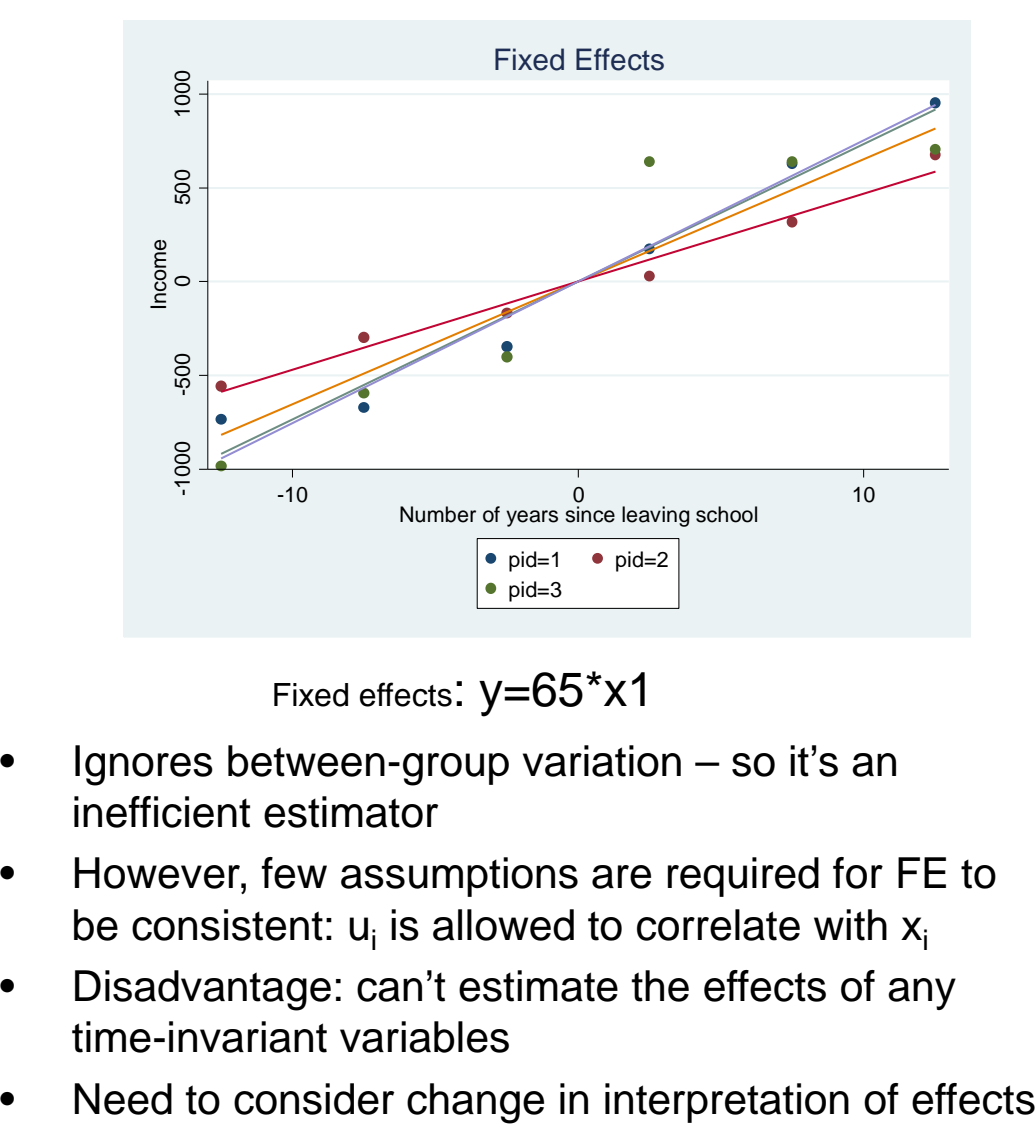

Fixed effects:  $y=65$ <sup>\*</sup>X1

- Ignores between-group variation so it's an inefficient estimator
- However, few assumptions are required for FE to be consistent:  $u_i$  is allowed to correlate with  $x_i$
- Disadvantage: can't estimate the effects of any time-invariant variables
- 

## Random effects estimator

$$
y_{it} = \alpha + x_{it} \beta + u_i + \varepsilon_{it}
$$

$$
(y_{it} - \overline{\theta y}_{i}) = (1 - \theta)\alpha + (x_{it} - \overline{\theta x}_{i})\beta + \{(1 - \theta)u_{i} + (\varepsilon_{it} - \theta \overline{\varepsilon}_{i})\}
$$

- Uses both within- and between-group variation, so makes best use of the data and is efficient. Starts off with the idea that using xi\_bar is not the best we can do to capture within variation.
	- the more imprecise the estimate of the person-level variation (as measured by the person  $x_i$ \_bar) the more we should draw on the information from other units (x\_bar)
- Assumption required: that  $u_i$  is uncorrelated with  $x_i$
- Note that the within and between effect is constrained to be identical
	- When you include a female dummy, you are saying that the effect of being female on y is the same as the effect on y of changing gender.

#### Estimating fixed effects in STATA

. xtreg LIKERT female ue\_sick partner age age2 badh, fe

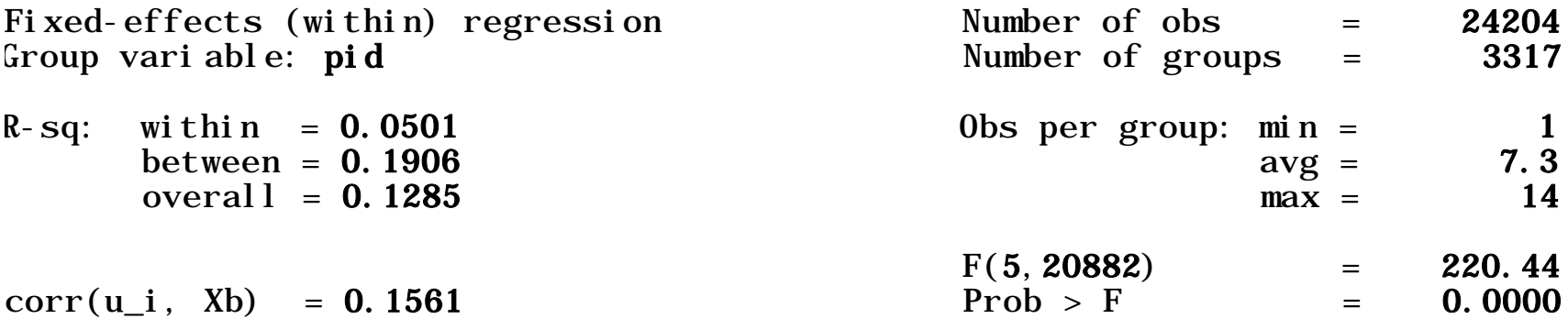

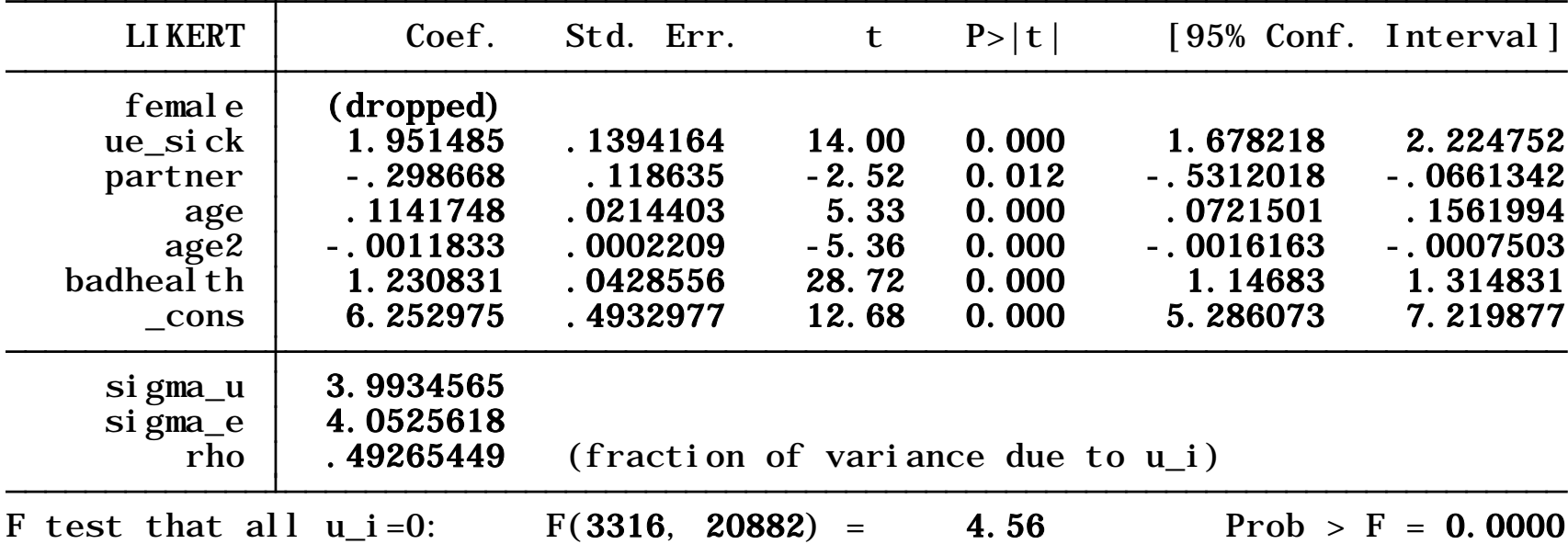

## Between regression:

- Not much used, but useful to compare coefficients with fixed effects
- . xtreg LIKERT female ue\_sick partner age age2 badh, be

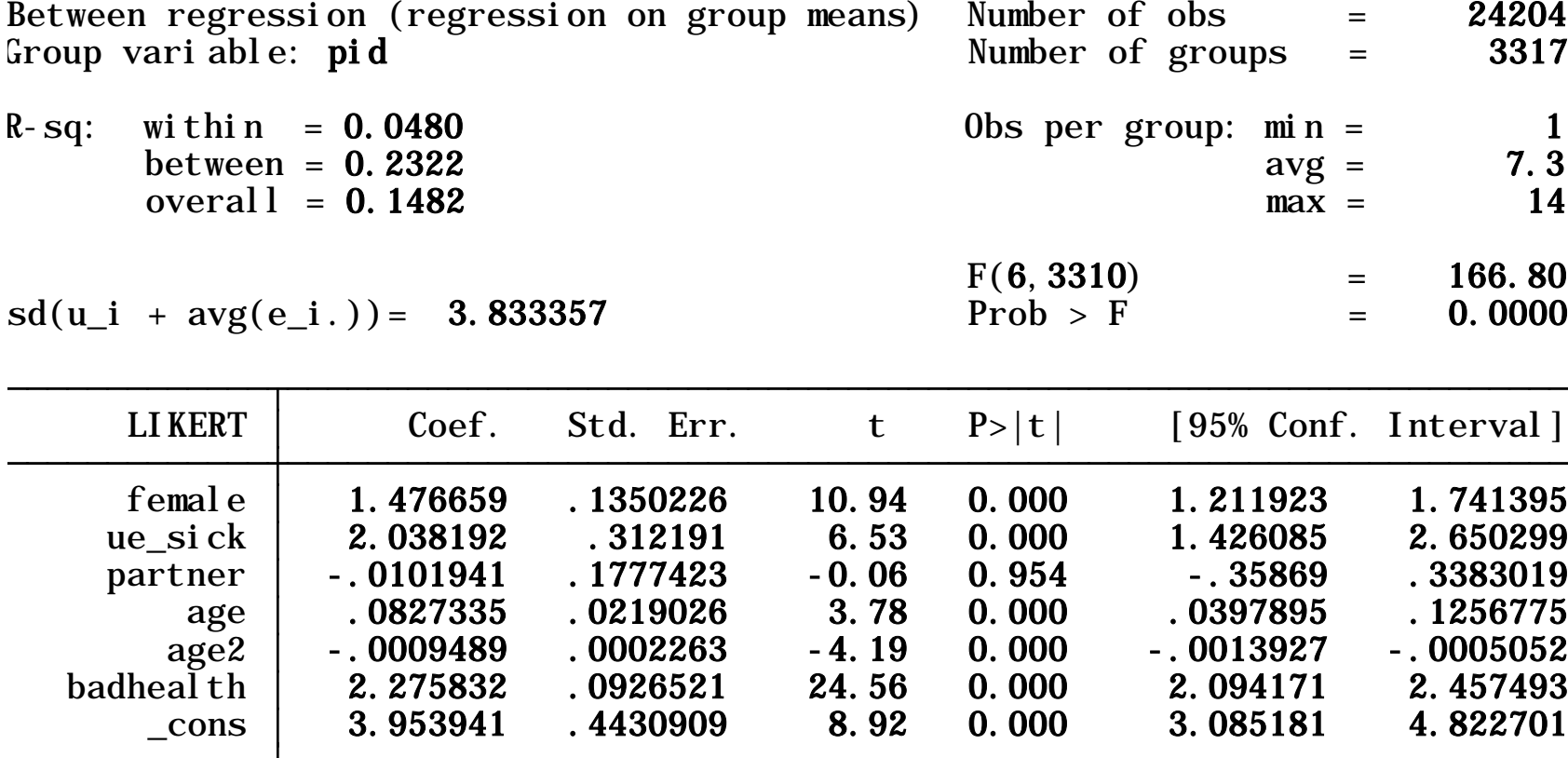

#### Random effects regression

. xtreg LIKERT female ue\_sick partner age age2 badh, re theta

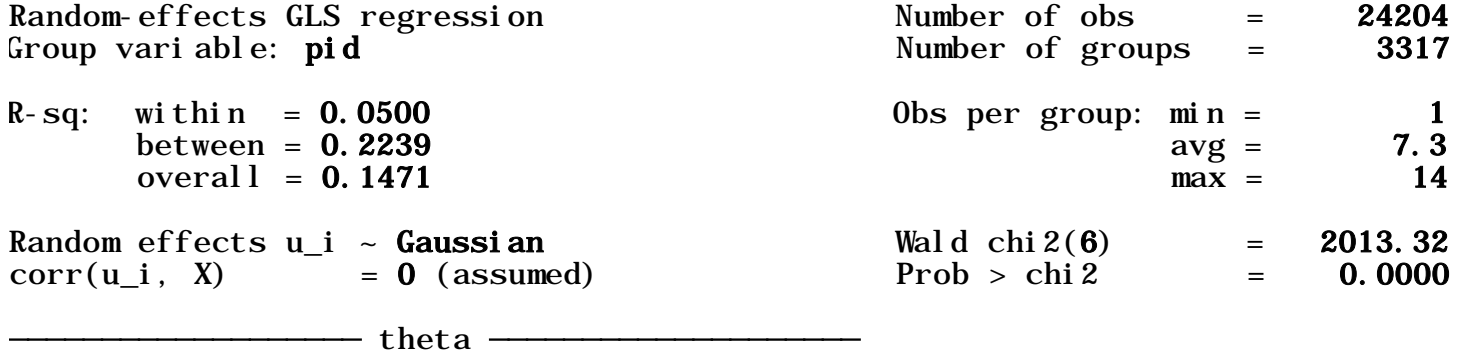

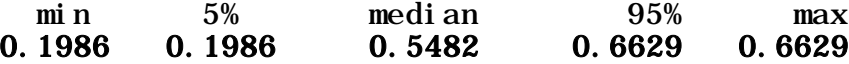

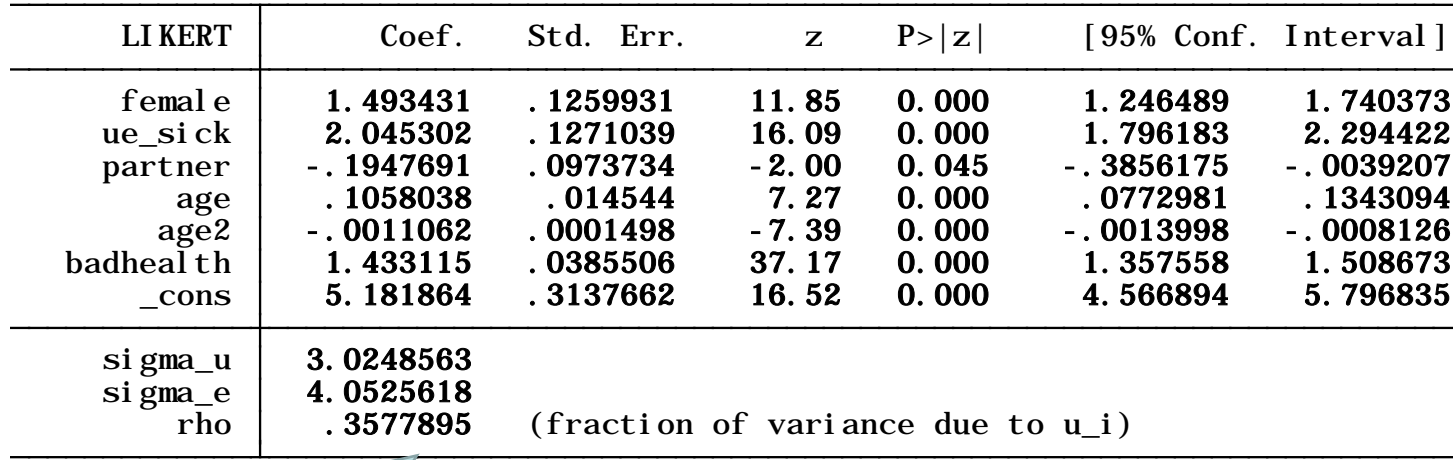

Tells you how good an approximation  $x_i$  bar is of the person-level effect; or how much of the within variation we used to determine the effect size  $\rightarrow$  zero= OLS 1=FE estimators

## And what about OLS?

- OLS simply treats within- and between-group variation as the same
- Pools data across waves

. reg LIKERT female ue\_sick partner age age2 badh

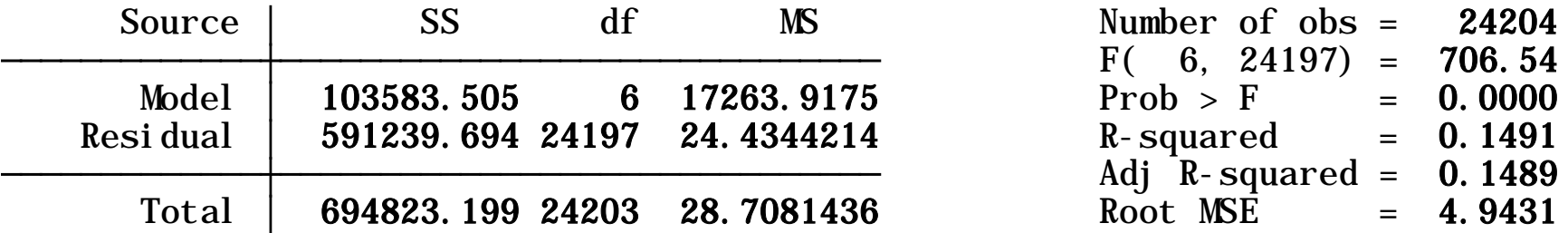

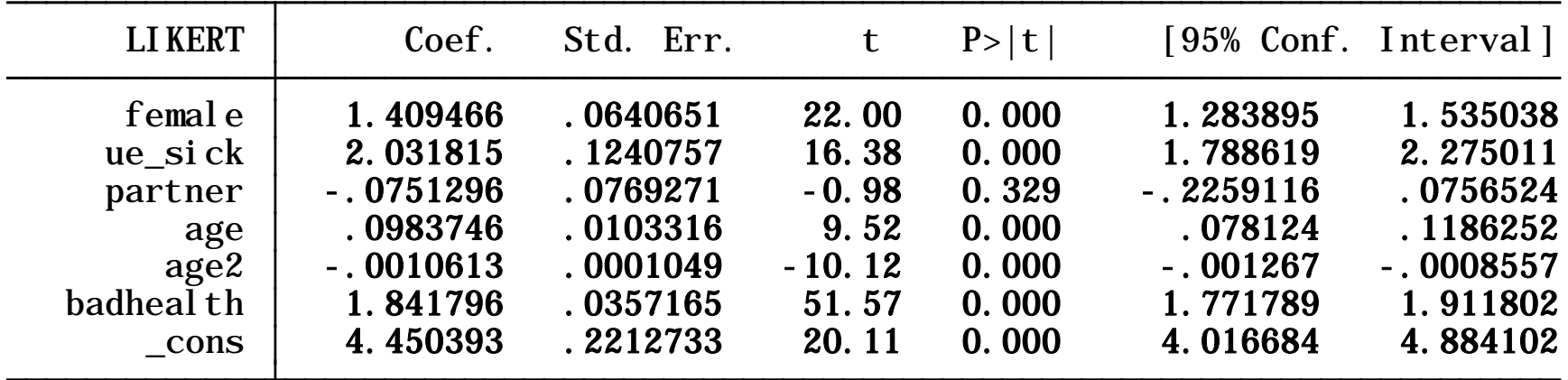

### Test whether pooling data is valid

$$
y_{it} = \alpha + x_{it} \beta + u_i + \varepsilon_{it}
$$

- If the *u*i do not vary between individuals, they can be treated as part of α and OLS is fine.
- Breusch-Pagan Lagrange multiplier test
- $\bullet$  H<sub>0</sub> Variance of  $u_i = 0$
- $\bullet$  H<sub>1</sub> Variance of  $u_i$  not equal to zero
- o If  $H_0$  is not rejected, you can pool the data and use OLS
- Post-estimation test after random effects
- . quietly xtreg LIKERT female ue\_sick partner age age2 badh, re
- . xttest0

Breusch and Pagan Lagrangian multiplier test for random effects

LIKERT[pid, t] = Xb + u[pid] + e[pid, t]

Estimated results:

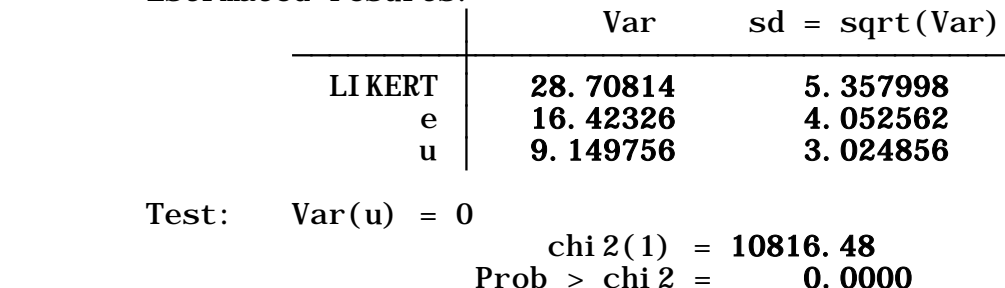

# Comparing models

- Compare coefficients between models
- Reasonably similar differences in "partner" and "badhealth" coeffs
- R-squareds are similar
- Within and between estimators maximise within and between r-2 respectively.

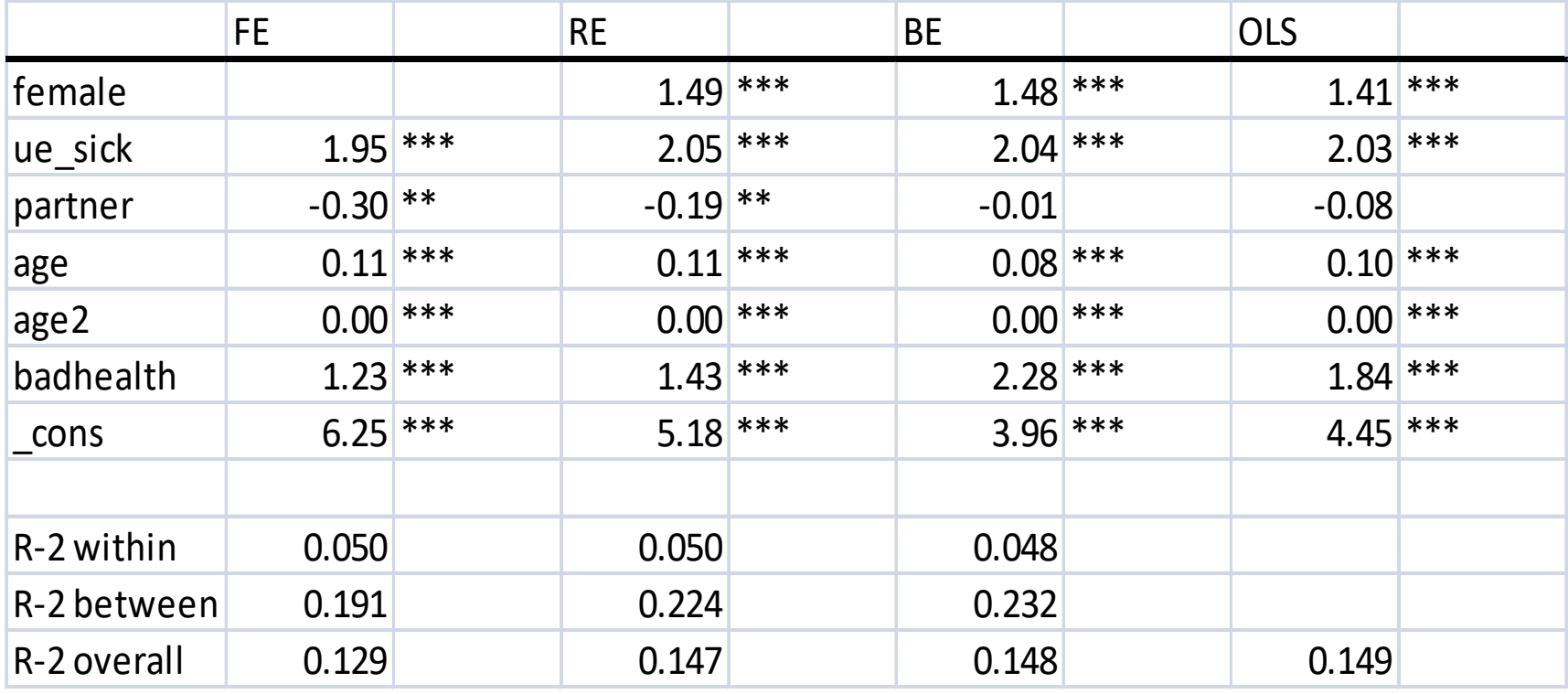

#### Choosing between Fixed Effects (FE) and Random Effects (RE)

1. With large  $T$  and small N there is likely to be little difference, so FE is preferable as it is easier to compute

2. With large N and small T, estimates can differ significantly. If the cross-sectional groups are a random sample of the population RE is preferable. If not the FE is preferable.

3. If the error component,  $v_i$ , is correlated with x then RE is biased, but FE is not.

4. For large N and small T and if the assumptions behind RE hold then RE is more efficient than FE.

Hausman test:

Tests for the statistical significance of the difference between the coefficient estimates obtained by FE and by RE, under then null hypothesis that the RE estimates are efficient and consistent, and FE estimates are inefficient.

The test has a Wald test form, and is usually reported in Chi2 form with  $k-1$  degrees of freedom ( $k$  is the number of regressors).

If W < critical value then *random effects is the preferred* estimator.

# Autocorrelation

- Although different to autocorrelation using the usual OLS models, a version of the Durbin-Watson test can be used in the usual way.
- To remedy autocorrelation we can use the usual methods, such as the Error Correction Model.
- 'Dynamic Models' are also often used, which basically involves adding a lagged dependent variable.
- Recently the use of a method for adjusting the standard errors has become popular, the most common method is termed the 'Newey-West' adjusted standard errors.

# **Heteroskedasticity**

- Given that there is a cross-section component to panel data, there will always be a potential for heteroskedasticity.
- Although there are various tests for heteroskedastcity, as with autocorrelation there is a tendency to automatically use adjusted standard errors, which remove the problem.
- With heteroskedasticity, it is usually White's adjusted standard errors that are used.